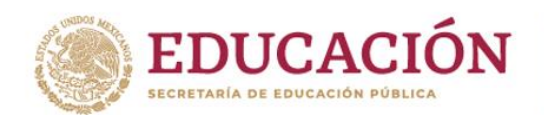

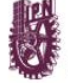

Instituto Politécnico Nacional "La Técnica al Servicio de la Patria"

## **APLICACIÓN DE EXANI-III**

## **| 31 DE OCTUBRE DE 2022 |**

A partir de **este momento y hasta el día 17 de octubre del año en curso a las 09:00 horas**, se encuentra abierto el registro para presentar el examen EXANI-III, en modalidad a distancia.

## **P R O C E D I M I E N T O**

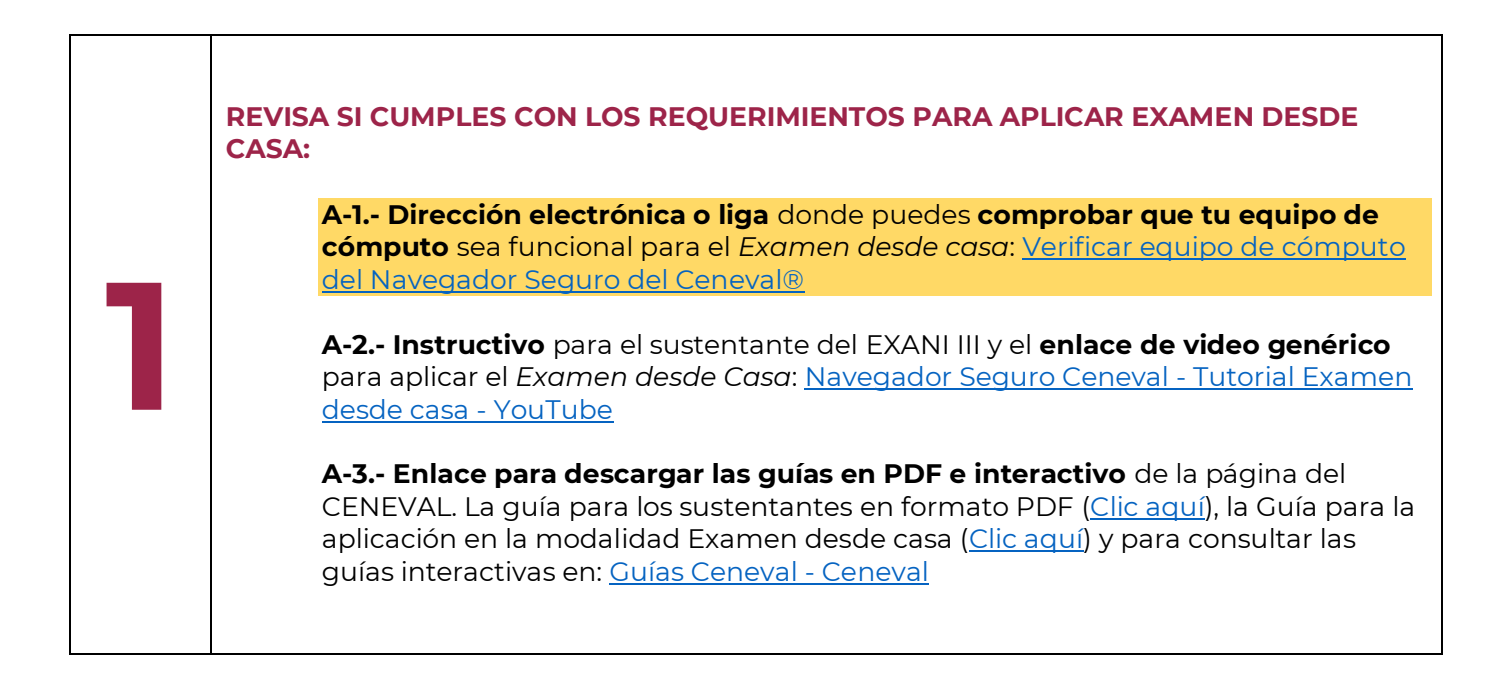

**Nombre de Calle, No. 000, Colonia, C.P. 00000, Municipio o Alcaldía, Estado. Hornos núm. 1003, Col. Noche Buena, Santa Cruz Xoxocotlán, Oaxaca, México. C.P. 71230 Tel: (00) 0000 0000 ipn.mx Tel. CDMX (55) 57296000 ext. 82700, Tel. Oaxaca +52 (951) 517 0610/ 517 1199 Ext. 82700 Nombre de Calle, No. 000, Colonia, C.P. 00000, Municipio o Alcaldía, Estado. www.ciidiroaxaca.ipn.mx / ciidiroaxaca@ipn.mx THE CAUSE OF GREAT PLACE** 

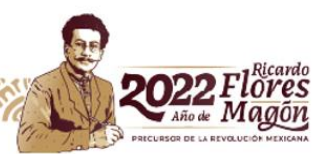

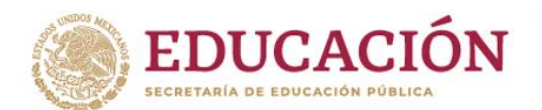

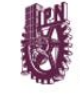

**REALIZA TU REGISTRO:** Solo si cumples con los requerimientos, realiza tu registro en el formulario siguiente; recuerda que ni el CIIDIR OAXACA, ni el CENEVAL asumirán responsabilidad por fallas del equipo de cómputo o de la señal o de la energía eléctrica durante la presentación del examen.

## **[Realiza tu registro \(clic aquí\)](https://forms.office.com/Pages/ResponsePage.aspx?id=2fRL-ZeAlEet9qVGbKKFY7GgmT6AnChFndz_e02yknBUQTBGR1BNVEtRSUVYQlhUUkRMUElVMEFYNi4u)**

Al enviar el formulario debe aparecer el siguiente aviso "Tu registro ha sido enviado exitosamente…"

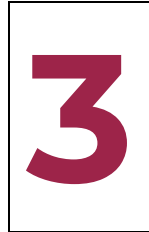

**2**

**FORMALIZA TU REGISTRO:** El Departamento de Posgrado te informará por correo electrónico tu **FOLIO/MATRÍCULA** y te enviará las indicaciones para **realizar tu pago** en las **fechas indicadas** (*Es importante que realices el pago con tiempo y en las fechas establecidas, de lo contrario tu registro se cancelará)*

**Al comprobante de pago, anota tu (1) nombre completo, (2) el folio indicado en el pase de ingreso al examen CENEVAL y (3) correo electrónico.**

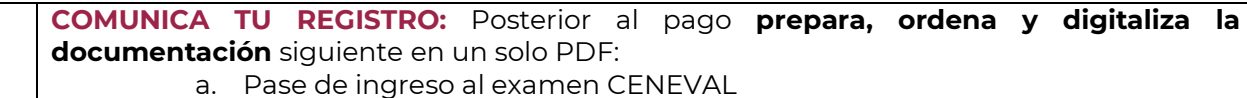

- 
- b. Comprobante de pago
- c. Copia de identificación oficial

**Nombra el archivo** con tu <<FOLIO>> (folio indicado en el pase de ingreso al examen) seguido de tu <<NOMBRE COMPLETO>> y [deposítalo en la nube digital \(clic aquí\),](https://correoipn-my.sharepoint.com/:f:/g/personal/gicruzr_ipn_mx/EmB4CKkF7YVAl4vRDLckAeUBKY6OyHcNpgv_OpOwNVzfcA?e=HNBjpe) **antes del 18 de octubre de 2022**.

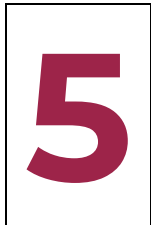

**4**

**REALIZA TU EXAMEN DE PRÁCTICA:** El CENEVAL se comunicará contigo para indicarte el procedimiento para **realizar el examen de práctica** programado para el **miércoles, 26 de octubre de 2022 a las 10:00 horas**, por lo que, debes estar atento al correo electrónico que utilizaste para registrarte. El examen oficial se aplicará el **lunes, 31 de octubre a las 10:00 horas.**

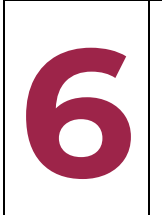

**ESPERA TU RESULTADO:** El CENEVAL se comunicará contigo **para dar el resultado en 12 días hábiles a partir de la fecha de aplicación.**

**Nombre de Calle, No. 000, Colonia, C.P. 00000, Municipio o Alcaldía, Estado. Hornos núm. 1003, Col. Noche Buena, Santa Cruz Xoxocotlán, Oaxaca, México. C.P. 71230 Tel: (00) 0000 0000 ipn.mx Tel. CDMX (55) 57296000 ext. 82700, Tel. Oaxaca +52 (951) 517 0610/ 517 1199 Ext. 82700 Nombre de Calle, No. 000, Colonia, C.P. 00000, Municipio o Alcaldía, Estado. www.ciidiroaxaca.ipn.mx / ciidiroaxaca@ipn.mx THE CAUSE OF GREAT PLACE** 

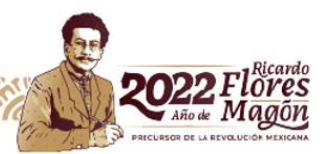